Subject: Re: [PATCH 1/7] cgroup: fix and update documentation Posted by [Paul Menage](https://new-forum.openvz.org/index.php?t=usrinfo&id=787) on Wed, 20 Feb 2008 03:08:21 GMT [View Forum Message](https://new-forum.openvz.org/index.php?t=rview&th=5482&goto=27579#msg_27579) <> [Reply to Message](https://new-forum.openvz.org/index.php?t=post&reply_to=27579)

On Feb 18, 2008 12:39 AM, Li Zefan <lizf@cn.fujitsu.com> wrote: > Misc fixes and updates, make the doc consistent with current > cgroup implementation.

>

> Signed-off-by: Li Zefan <lizf@cn.fujitsu.com>

Acked-by: Paul Menage <menage@google.com>

Thanks for these cleanups.

Paul

```
> ---
> Documentation/cgroups.txt | 66 ++++++++++++++++++++++----------------------
> 1 files changed, 33 insertions(+), 33 deletions(-)
>
> diff --git a/Documentation/cgroups.txt b/Documentation/cgroups.txt
> index 42d7c4c..31d12e2 100644
>
> --- a/Documentation/cgroups.txt
> +++ b/Documentation/cgroups.txt
> @@ -28,7 +28,7 @@ CONTENTS:
> 4. Questions
>
> 1. Control Groups
> -==========
> +=================
>
> 1.1 What are cgroups ?
> ----------------------
> @ @ -143,10 +143,10 @ @ proliferation of such cgroups.
>
> Also lets say that the administrator would like to give enhanced network
> access temporarily to a student's browser (since it is night and the user
> -wants to do online gaming :) OR give one of the students simulation
> +wants to do online gaming :)) OR give one of the students simulation
> apps enhanced CPU power,
>
> -With ability to write pids directly to resource classes, its just a
> +With ability to write pids directly to resource classes, it's just a
> matter of :
>
> # echo pid > /mnt/network/<new_class>/tasks
> @@ -227,10 +227,13 @@ Each cgroup is represented by a directory in the cgroup file system
```
- > containing the following files describing that cgroup:
- >
- > tasks: list of tasks (by pid) attached to that cgroup
- > - notify\_on\_release flag: run /sbin/cgroup\_release\_agent on exit?
- > + releasable flag: cgroup currently removeable?
- > + notify\_on\_release flag: run the release agent on exit?
- $> +$  release agent: the path to use for release notifications (this file
- > + exists in the top cgroup only)
- >
- > Other subsystems such as cpusets may add additional files in each

> -cgroup dir

> +cgroup dir.

>

- > New cgroups are created using the mkdir system call or shell
- > command. The properties of a cgroup, such as its flags, are
- > @@ -257,7 +260,7 @@ performance.
- > To allow access from a cgroup to the css\_sets (and hence tasks)
- > that comprise it, a set of cg\_cgroup\_link objects form a lattice;
- > each cg\_cgroup\_link is linked into a list of cg\_cgroup\_links for
- > -a single cgroup on its cont\_link\_list field, and a list of
- > +a single cgroup on its cgrp\_link\_list field, and a list of
- > cg\_cgroup\_links for a single css\_set on its cg\_link\_list.

>

- > Thus the set of tasks in a cgroup can be listed by iterating over
- > @@ -271,9 +274,6 @@ for cgroups, with a minimum of additional kernel code.
- > 1.4 What does notify on release do ?
- > ------------------------------------

>

- > -\*\*\* notify on release is disabled in the current patch set. It will be
- > -\*\*\* reactivated in a future patch in a less-intrusive manner

 $\geq$ 

- > If the notify\_on\_release flag is enabled (1) in a cgroup, then
- > whenever the last task in the cgroup leaves (exits or attaches to
- > some other cgroup) and the last child cgroup of that cgroup
- $>$  @ @ -360,8 +360,8 @ @ Now you want to do something with this cgroup.

>

> In this directory you can find several files:

 $>$ # ls

- > -notify\_on\_release release\_agent tasks
- > -(plus whatever files are added by the attached subsystems)
- > +notify\_on\_release releasable tasks
- > +(plus whatever files added by the attached subsystems)

>

- > Now attach your shell to this cgroup:
- $>$  # /bin/echo  $$$$  > tasks
- > @@ -404,19 +404,13 @@ with a subsystem id which will be assigned by the cgroup system.
- > Other fields in the cgroup\_subsys object include:

>

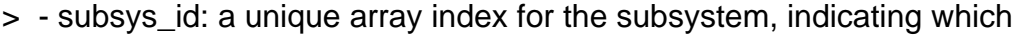

> - entry in cgroup->subsys[] this subsystem should be

> - managing. Initialized by cgroup\_register\_subsys(); prior to this

> - it should be initialized to -1

- > + entry in cgroup->subsys[] this subsystem should be managing. >
- > -- hierarchy: an index indicating which hierarchy, if any, this
- > subsystem is currently attached to. If this is -1, then the
- > subsystem is not attached to any hierarchy, and all tasks should be
- > considered to be members of the subsystem's top\_cgroup. It should
- > be initialized to -1.
- > +- name: should be initialized to a unique subsystem name. Should be
- > + no longer than MAX\_CGROUP\_TYPE\_NAMELEN.
- >
- > -- name: should be initialized to a unique subsystem name prior to
- > calling cgroup\_register\_subsystem. Should be no longer than
- > MAX\_CGROUP\_TYPE\_NAMELEN
- > +- early\_init: indicate if the subsystem needs early initialization

> + at system boot.

>

- > Each cgroup object created by the system has an array of pointers,
- > indexed by subsystem id; this pointer is entirely managed by the
- > @@ -434,8 +428,6 @@ situation.
- > See kernel/cgroup.c for more details.
- >
- > Subsystems can take/release the cgroup\_mutex via the functions
- > -cgroup\_lock()/cgroup\_unlock(), and can
- > -take/release the callback\_mutex via the functions
- > cgroup\_lock()/cgroup\_unlock().

>

- > Accessing a task's cgroup pointer may be done in the following ways:
- > @@ -444,7 +436,7 @@ Accessing a task's cgroup pointer may be done in the following ways:
- > inside an rcu\_read\_lock() section via rcu\_dereference()
- >
- > 3.3 Subsystem API
- > ---------------------------
- > +-----------------
- >
- > Each subsystem should:
- >
- > @@ -455,7 +447,8 @@ Each subsystem may export the following methods. The only mandatory
- > methods are create/destroy. Any others that are null are presumed to
- > be successful no-ops.
- >
- > -struct cgroup\_subsys\_state \*create(struct cgroup \*cont)
- > +struct cgroup\_subsys\_state \*create(struct cgroup\_subsys \*ss,
- > + struct cgroup \*cgrp)

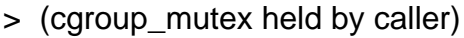

>

- > Called to create a subsystem state object for a cgroup. The
- > @@ -470,7 +463,7 @@ identified by the passed cgroup object having a NULL parent (since
- > it's the root of the hierarchy) and may be an appropriate place for
- > initialization code.

>

- > -void destroy(struct cgroup \*cont)
- > +void destroy(struct cgroup\_subsys \*ss, struct cgroup \*cgrp)
- > (cgroup\_mutex held by caller)

>

- > The cgroup system is about to destroy the passed cgroup; the subsystem
- > @@ -481,7 +474,14 @@ cgroup->parent is still valid. (Note can also be called for a
- > newly-created cgroup if an error occurs after this subsystem's
- > create() method has been called for the new cgroup).

>

- > -int can\_attach(struct cgroup\_subsys \*ss, struct cgroup \*cont,
- > +void pre\_destroy(struct cgroup\_subsys \*ss, struct cgroup \*cgrp);
- > +(cgroup\_mutex held by caller)

 $> +$ 

- > +Called before checking the reference count on each subsystem. This may
- > +be useful for subsystems which have some extra references even if
- > +there are not tasks in the cgroup.

 $> +$ 

- > +int can\_attach(struct cgroup\_subsys \*ss, struct cgroup \*cgrp,
- > struct task\_struct \*task)
- > (cgroup\_mutex held by caller)

>

- > @@ -492,8 +492,8 @@ unspecified task can be moved into the cgroup. Note that this isn't
- > called on a fork. If this method returns 0 (success) then this should
- > remain valid while the caller holds cgroup\_mutex.

>

- > -void attach(struct cgroup\_subsys \*ss, struct cgroup \*cont,
- > struct cgroup \*old\_cont, struct task\_struct \*task)
- > +void attach(struct cgroup\_subsys \*ss, struct cgroup \*cgrp,
- > + struct cgroup \*old cgrp, struct task struct \*task)

>

- > Called after the task has been attached to the cgroup, to allow any
- > post-attachment activity that requires memory allocations or blocking.
- $>$  @ @ -505,9 +505,9 @ @ registration for all existing tasks.

>

- > void exit(struct cgroup\_subsys \*ss, struct task\_struct \*task)
- >
- > -Called during task exit
- > +Called during task exit.

>

- > -int populate(struct cgroup\_subsys \*ss, struct cgroup \*cont)
- > +int populate(struct cgroup\_subsys \*ss, struct cgroup \*cgrp)
- $\,>$
- > Called after creation of a cgroup to allow a subsystem to populate
- > the cgroup directory with file entries. The subsystem should make
- > @@ -516,7 +516,7 @@ include/linux/cgroup.h for details). Note that although this

>

- > method can return an error code, the error code is currently not
- > always handled well.

 $\,>$ 

- > -void post\_clone(struct cgroup\_subsys \*ss, struct cgroup \*cont)
- > +void post\_clone(struct cgroup\_subsys \*ss, struct cgroup \*cgrp)

 $\,>$ 

- > Called at the end of cgroup\_clone() to do any paramater
- > initialization which might be required before a task could attach. For

 $>$   $-$ 

 $> 1.5.4$ .rc3

>

>

\_\_\_\_\_\_\_\_\_\_\_\_\_\_\_\_\_\_\_\_\_\_\_\_\_\_\_\_\_\_\_\_\_\_\_\_\_\_\_\_\_\_\_\_\_\_\_ Containers mailing list Containers@lists.linux-foundation.org https://lists.linux-foundation.org/mailman/listinfo/containers